Twenty Best Technology Tips

Wed May 29th 2014 Instructor: Hannah Payne Wyatt Fertig

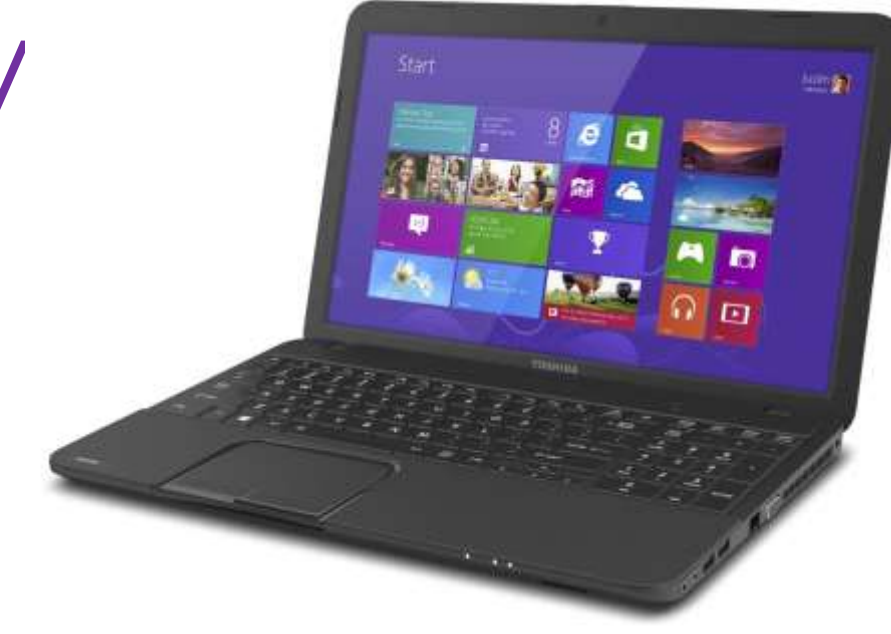

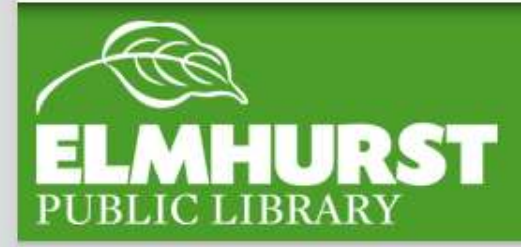

#### **We'll cover time saving tricks for the:**

- **web**
- **google**
- **•smartphones**

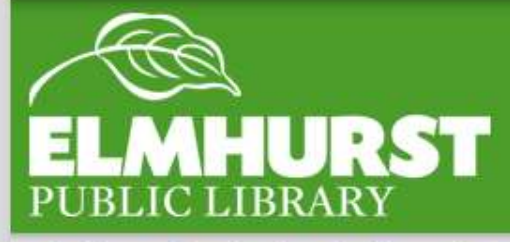

## Introduction

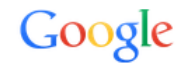

#### One account. All of Google.

Sign in to continue to Gmail

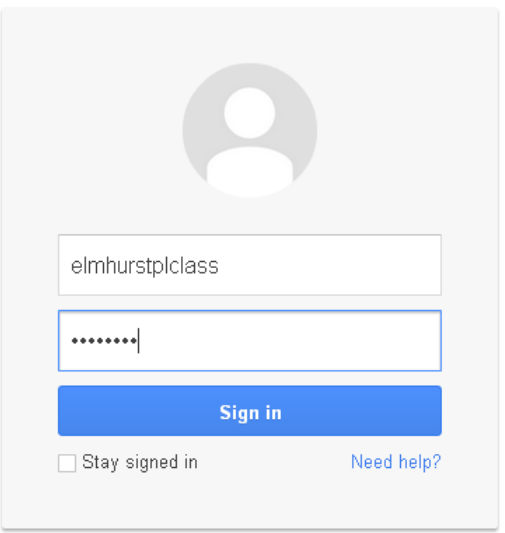

Create an account

When logging into a gmail account you will not need to enter "@gmail.com" after the username

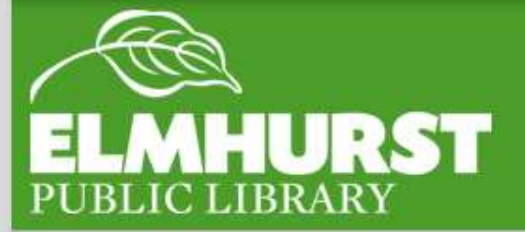

1

## @gmail.com

When going directly to a website in the navigation bar (top bar) there is no need to enter www. before entering the name of the website itself

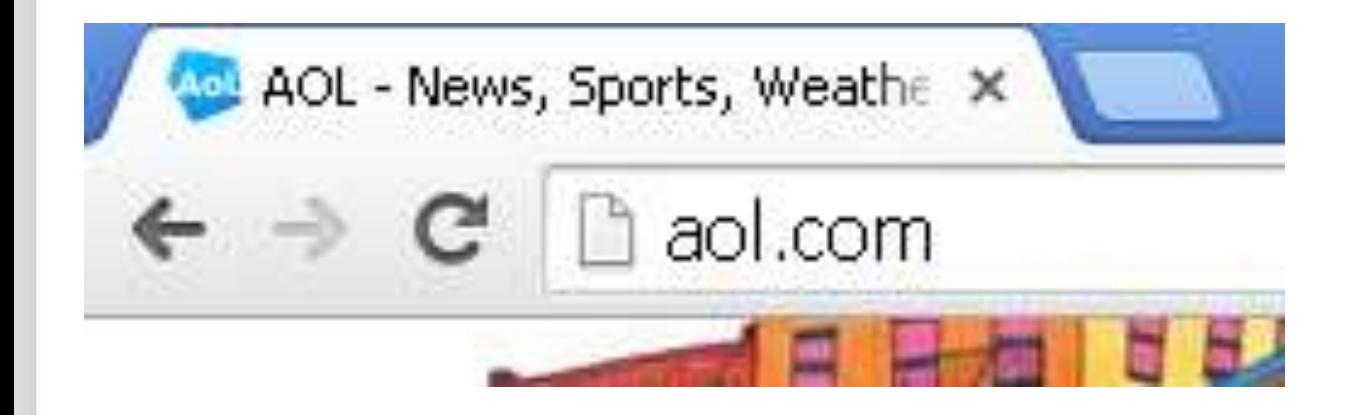

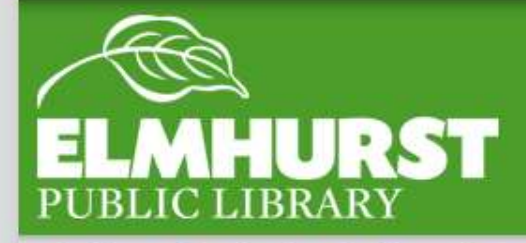

www.

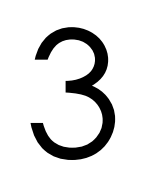

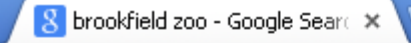

& brookfield zool  $\mathbf{C}$ 

#### & brookfield zoo - Google Search

& brookfield zoo jobs

& brookfield zoo membership

& brookfield zoo coupons

& brookfield zoo admission

9. brookfield zoo map

#### **Brookfield Zoo: Chicago Zoological Society**

www.brookfieldzoo.org/ ▼ Brookfield Zoo ▼ The Chicago Zoological Society is a private nonprofit organization that op Brookfield Zoo on land owned by the Forest Preserves of Cook County,

Another navigation bar trick: by entering a search term, location, etc into the navigation bar and then hitting enter the web browser will do a google or bing search

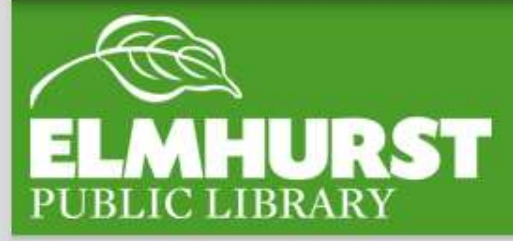

#### Navigation bar easy search

Doing a google search for "Calculator" or "calc" will bring up google's browser based calculator

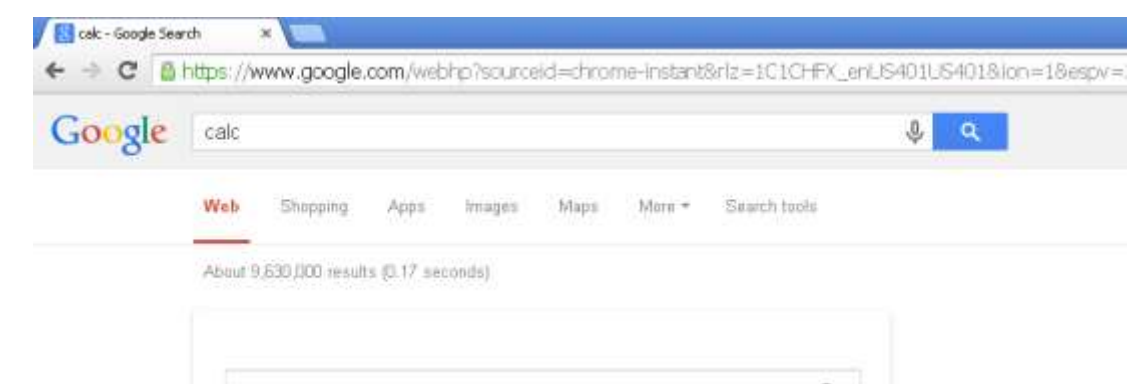

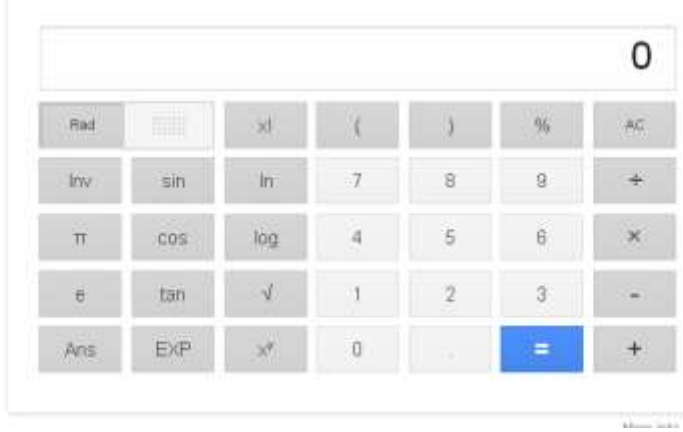

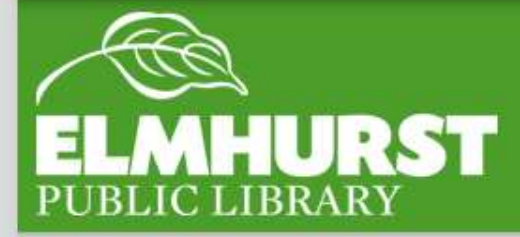

#### **Calculator**

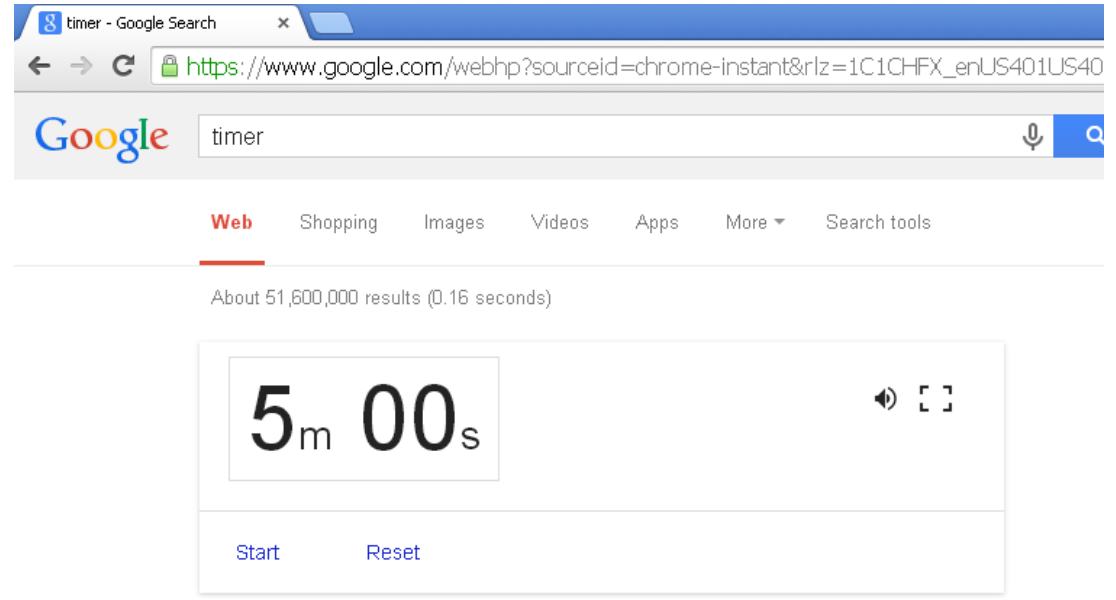

Send feedback

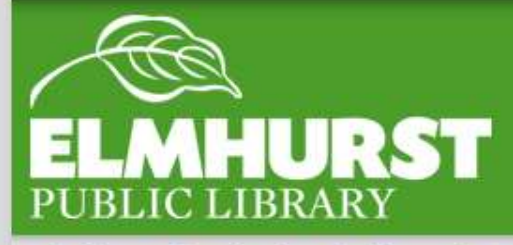

elmlib.org/facebook · elmlib.org/twitter · elmlib.org/yelp · elmlib.org/pinterest · elmlib.org/flickr · elmlib.org/youtube · elmlib.org/instagram

 $\mathbf{1}$ 

4 This also works for a timer if you search "timer"

Timer

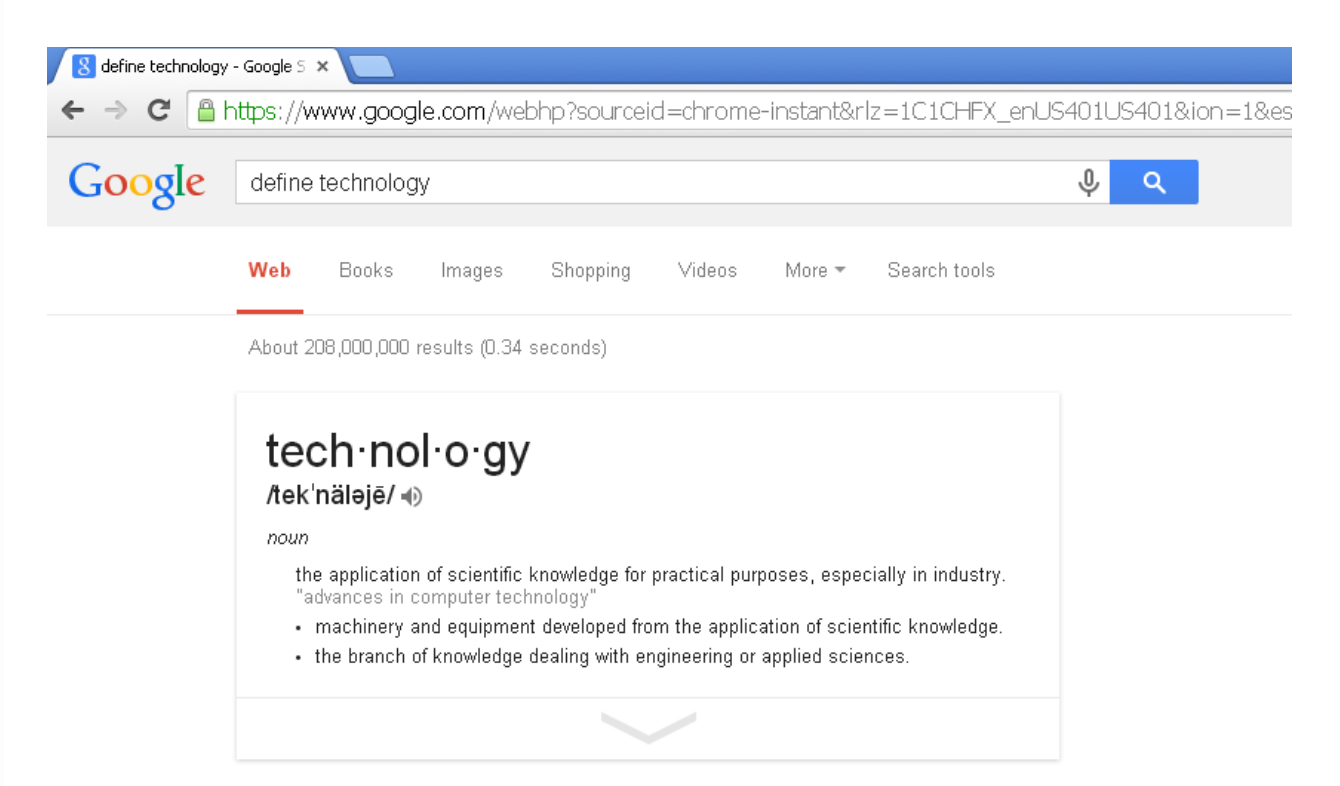

And a dictionary if you enter "define" before the word you want the meaning of

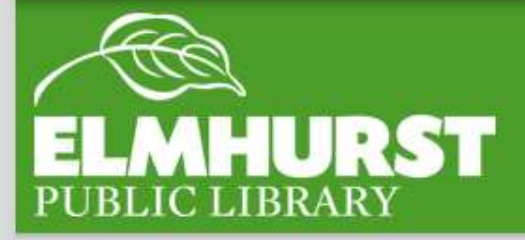

#### **Dictionary**

You can check the status of a flight by typing in the airline and flight number

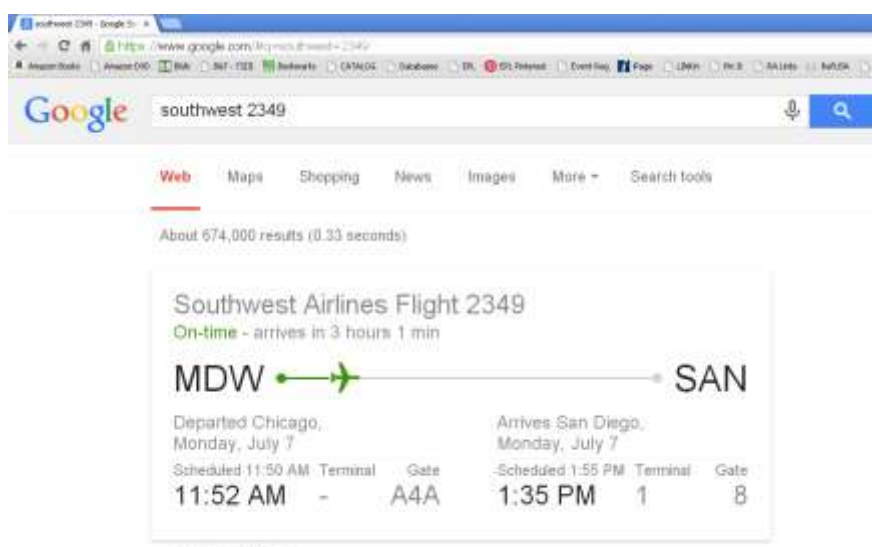

Shield errort lines

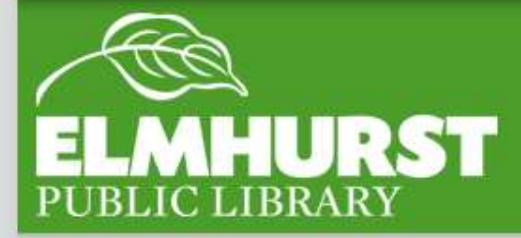

## Flight Number

#### To tell when a text was sent in ios 7 slide the texts to the right to view their timestamp

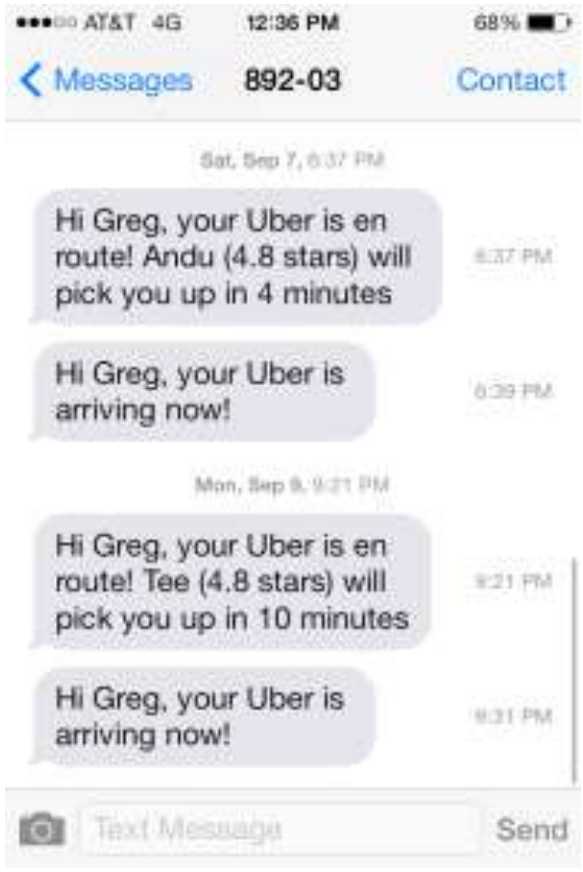

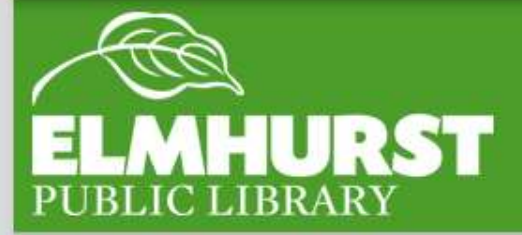

7

#### Timestamp

elmlib.org/facebook · elmlib.org/twitter · elmlib.org/yelp · elmlib.org/pinterest · elmlib.org/flickr · elmlib.org/youtube · elmlib.org/instagram

 $\mathbf{1}$ 

Want to save a lot of time texting on a smartphone, hit the space bar twice – it will automatically enter a period and capitalize the first letter of the next sentence

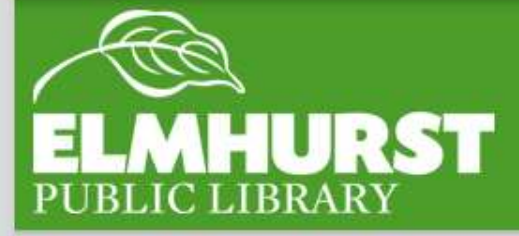

## Double Space

For Caps lock double tap the shift key until a small line (or blue color) is shown under the upwards arrow

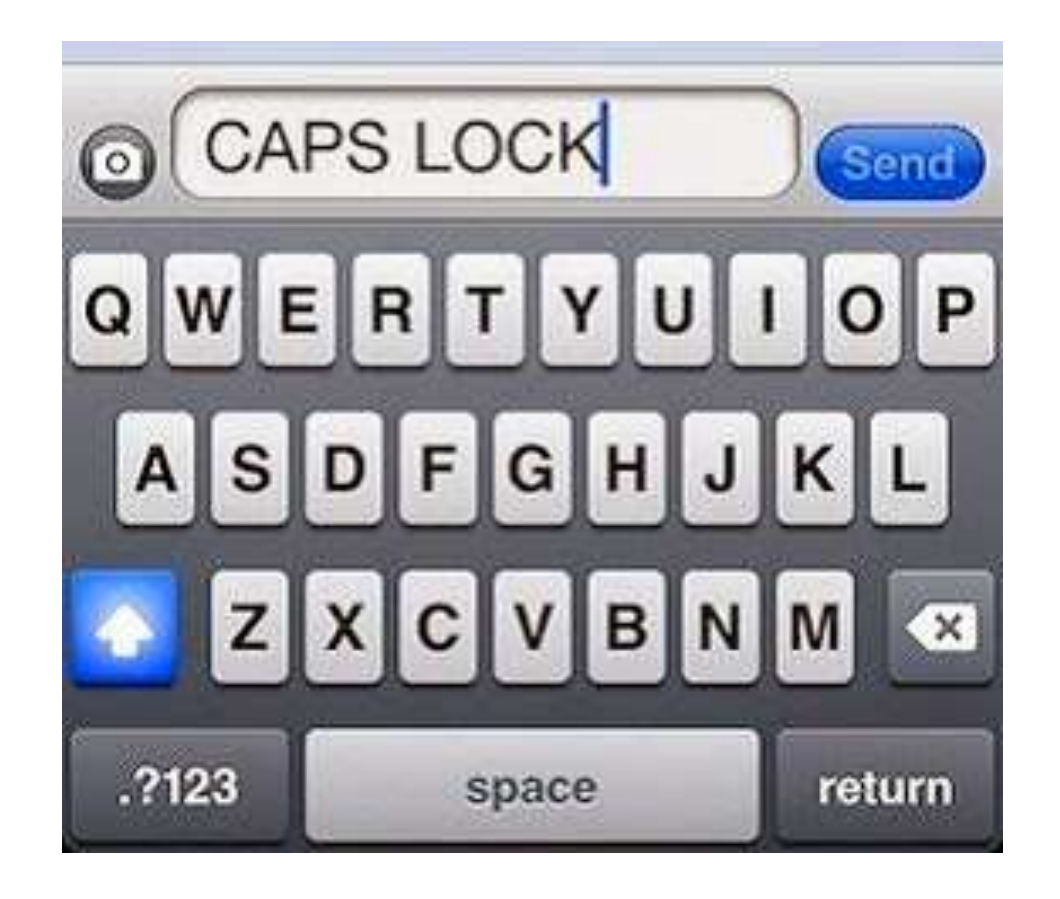

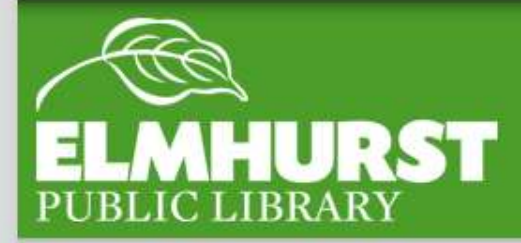

## Caps Lock

# $\overline{1}$

In your Smartphone settings you can check data usage and disable data for specific apps

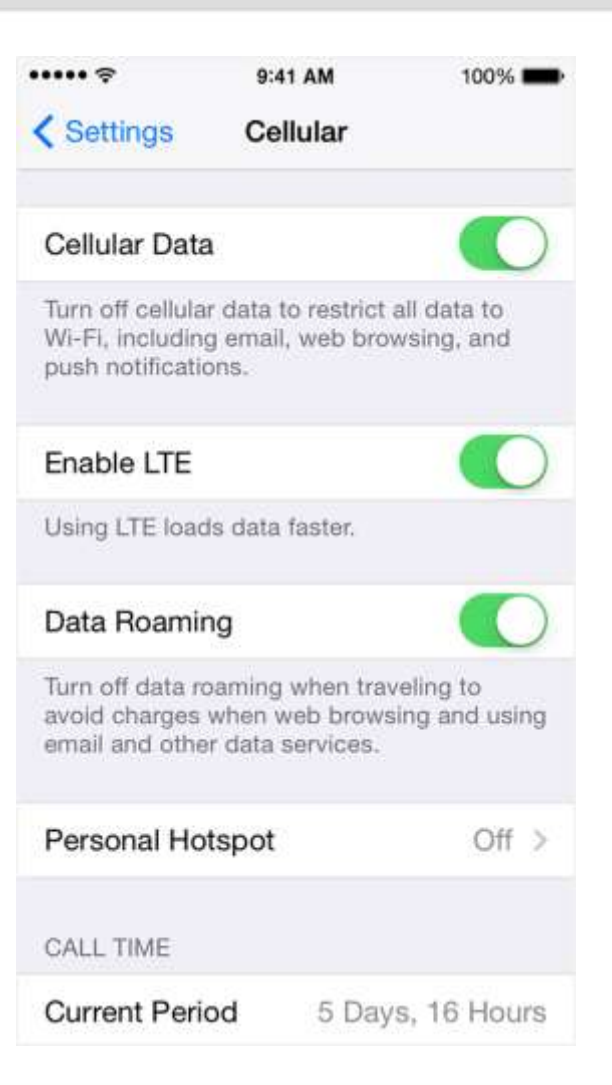

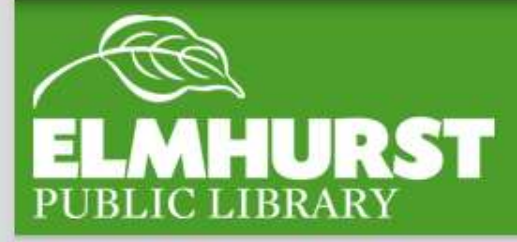

Data

By hitting the middle scroll button of a mouse on a link, a new tab will open up

Inversely if you click the middle scroll button on a tab it will close it

**Hitting Ctrl + T will also open a new tab**

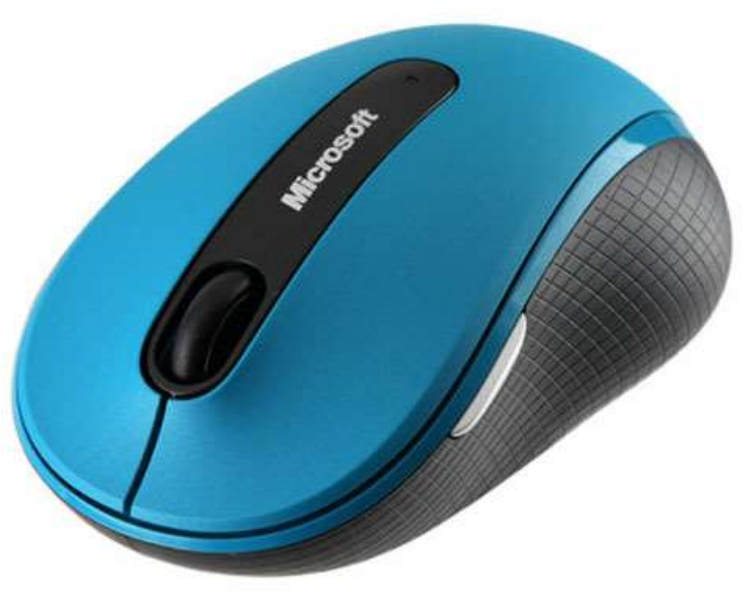

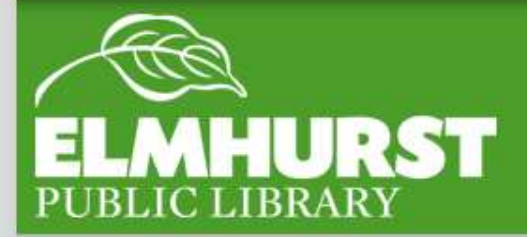

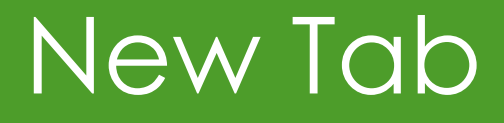

# 12 Want to be secretive or keep your information

(search terms, passwords, and history) safe on a public computer try incognito browsing (chrome) or private browsing (firefox)

To open these functions up in Firefox they can be accessed in "file" or in both by right clicking and selecting new incognito (or private) tab

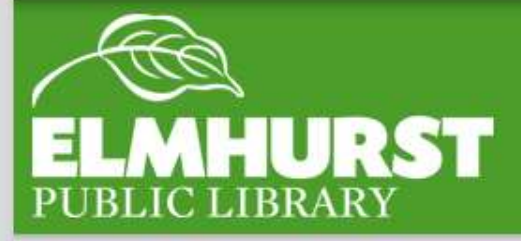

## **Incognito**

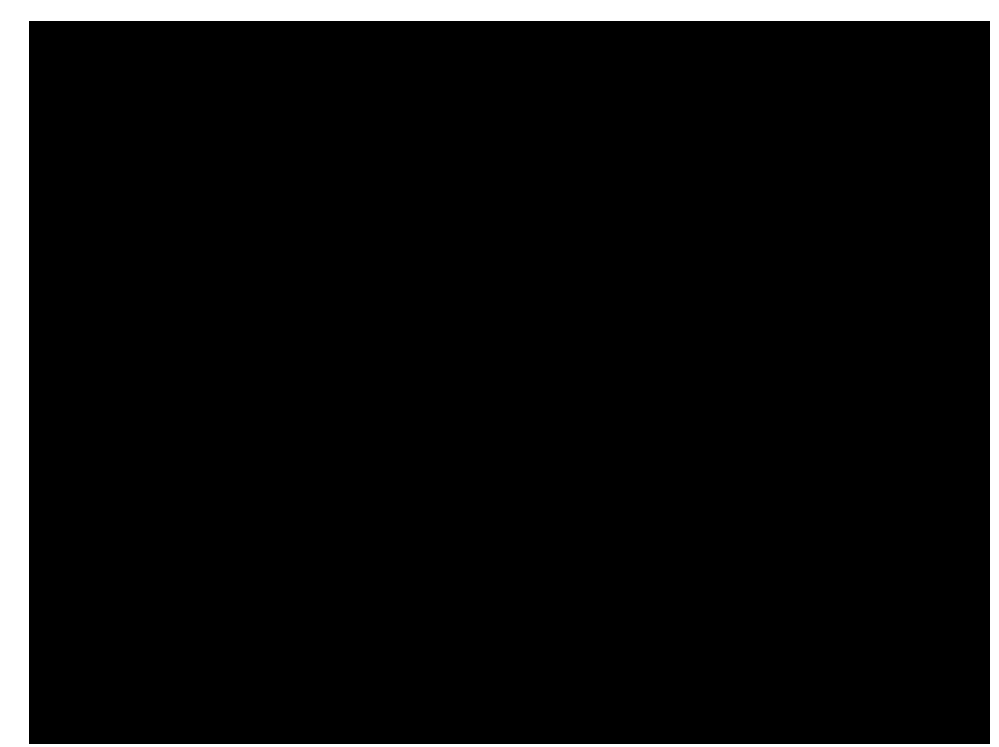

During a powerpoint presentation (presentation mode) hitting 'b' on the keyboard will black out a slide so people can focus on you instead of a slide

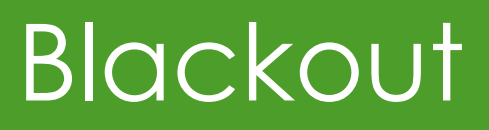

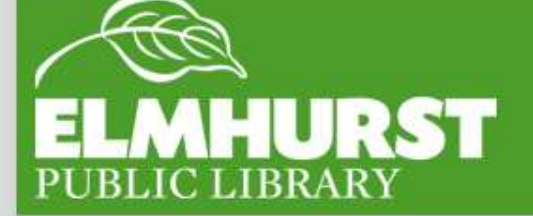

Hitting control + enter in Mircosoft Word and Google docs will move the cursor to a new page, one that is not linked to others (adding spaces, words etc to previous pages will not cause content on the previous page to move down)

#### **Blank Page Button Insert tab CONGRESS** Document2 - Microsoft Word W al  $-0$ File:  $a$   $\Omega$ Home Insert Page Layout References Mailinigs Review View Additive Cove Page **En SmartArt** Header -Ouick Parts . A TL Equation -A. **Blank Page** on Chart Footer \*  $\Omega$  Symbol + tinks Table Picture Clip Shapes Text **Com** Page Break Serenihot --1 Page Number: **AE** Drap Cap Row + Tables Pages **Illustrations** Header & Footer Text Symbols Consideration of the formulation periodic interest on the principle of the red to the region. The national basis  $\frac{1}{2}$  $\Box$  $0 - n - 4$ ٠ Words: 185 C English (U.S.) Insert  $1101(3)$  3 m 110%  $(-)$ o Đ Page: **Blank Page**

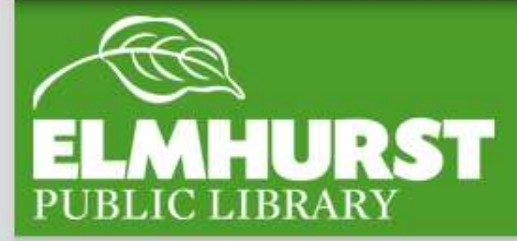

## New Page

After highlighting something from a webpage,<br>word document, excel document, etc., hitting<br>Ctrl + C will copy it. Hitting Ctrl + V will paste it. word document, excel document, etc., hitting  $Ctrl + C$  will copy it. Hitting  $Ctrl + V$  will paste it.

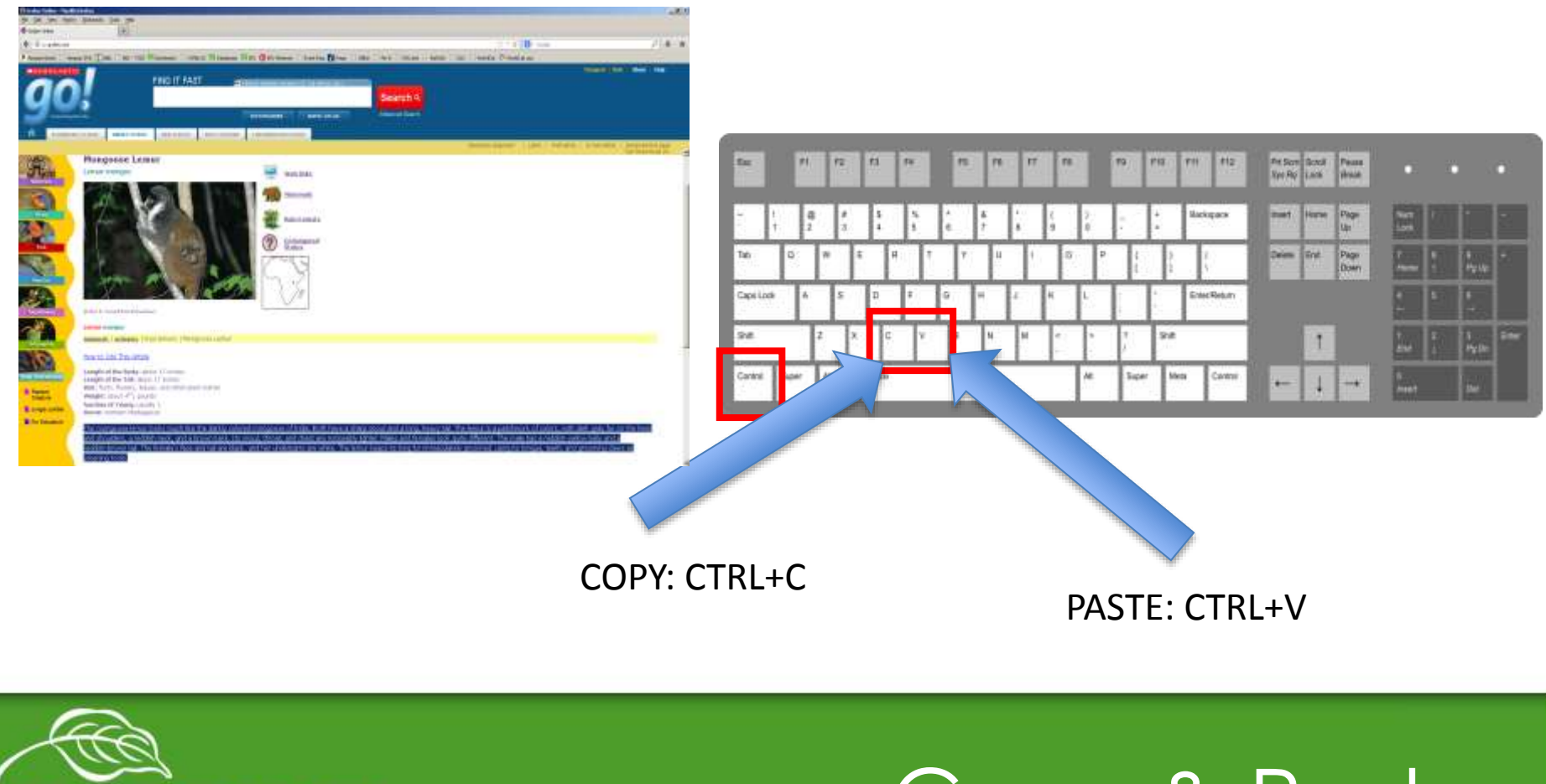

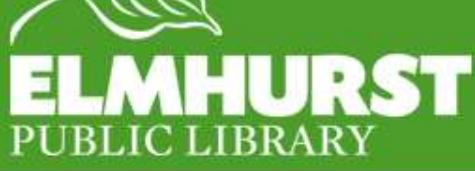

## Copy & Paste

If you have been changing websites, hitting Backspace OR Alt  $+$   $\leftarrow$  will bring you back to the last website you visited. Alt  $+ \rightarrow$  will bring you forward to the most recent site you visited.

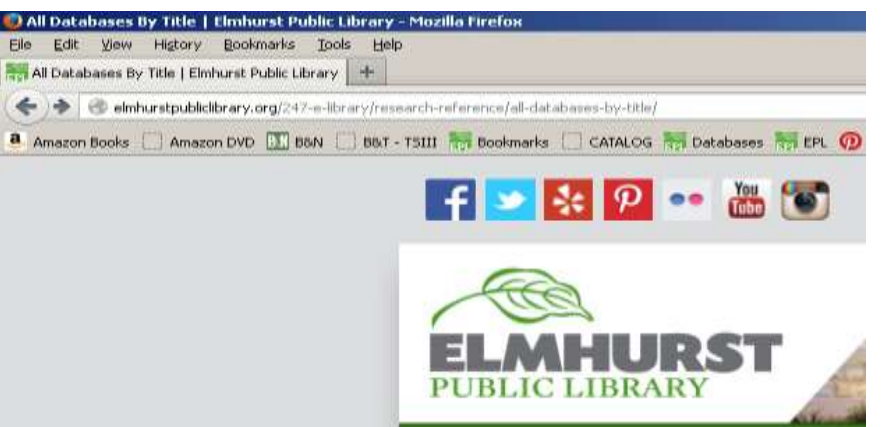

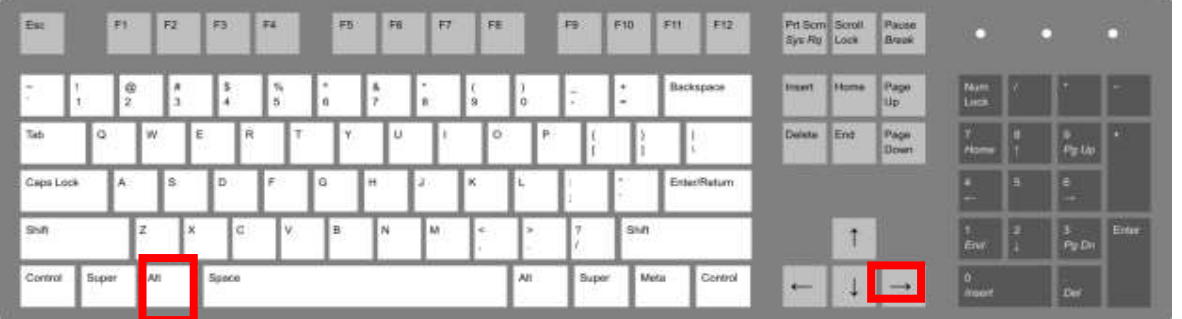

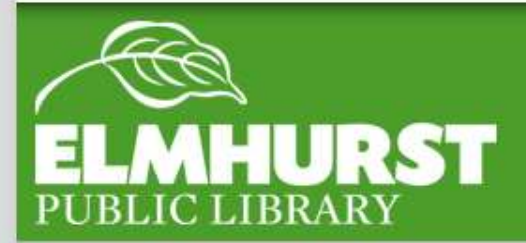

16

ALT +

#### Need to make website text larger? Hitting Ctrl + + zooms in. Hitting Ctrl + - zooms out.

#### R&R - All Databases by Title

- · 3M Claud Library Caroling of downloadable ebooks
- \* Academic Search Premier More than 4,600 magazines and journals, including full text for resorly 3,900 peer-reviewed tides. In addition to the full-text, this database offers indexing and alumness for fl.470 journals Tuturald
- Amazing Animals Newly 1,300 articles on all kinds of animals, complete with information, photographs and Web links.
- · America the Beautiful Deformation in each of the 50 states. Paerto flore and U.S. Territories moleding maps, fast facts, history, geography, enmosty, culture. governingen, obtes, and timelines. For smidenta in grades 4-8.
- · American Wisdenslers and Datributors Directory Bearchable directory of detailed Jumps for thousands of wholesalers and daterbuters throughout the United States and Patieto Rico. Thurstde is part of the Gale Directory Library.
- · Accustry Library Edmon In Library Use only
	- A now generalizely remeately trial constant for the literary murket. It provides percent with instant accumulto a while range of amigue resources for genealogical and humanisal research. With more than 1.5 litthan names in swer 4,000 databases. Ascessor Library Edition includes records from the United Blates Census; military records, court, landand probate records: wirel and church records, directories passenger lies and more! These collectors are continuously expanding, with new content added every business. day.
- . AcchiveCeid Descriptions of nearly a million archival collections owned by libraries. museums, historical secreties and acchives worldwide. Useful for search for hotterinal documents, personal papers and family histories.
- . AmpleTnar OCLC Index of articles from the contents pages of journals
- Auto Beginst Balarance Carnar Uncholic repair and manipulation information for over- $\sim$ 31,000 domestic and import vehicles from 1945 models to the present. All content created by ASIC certified rechracians. Tuturial

#### R&R - All Databases by Title

- 3M Cloud Library Catalog of downloadable ebooks.  $\mathbf{a}$  .
- Academic Search Premier More than 4,600 magazines and j for nearly 3,900 peer-reviewed titles. In addition to the full-t indexing and abstracts for 8.470 journals. Tutorial
- Amazing Animals Nearly 1,200 articles on all kinds of anima  $\mathbf{H}$  . Information, photographs and Web links.
- America the Beautiful Information on each of the 50 states, I Territories, including maps, fast facts, history, geography, ec government, cities, and timelines. For students in grades 4-8
- American Wholesalers and Distributors Directory Searchable  $\alpha$  . listings for thousands of wholesalers and distributors through Puerto Rico. This title is part of the Gale Directory Library.
- $\mathbf{a}$  . Ancestry Library Edition In Library Use only A new genealogy research tool created for the library marke Instant access to a wide range of unique resources for geneal research. With more than 1.5 billion names in over 4.000 dat

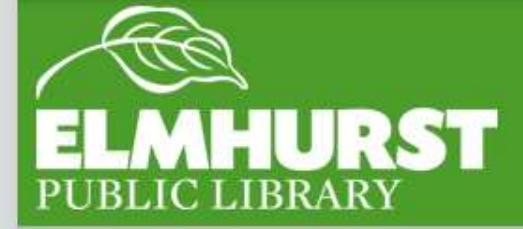

## Zooming in

elmlib.org/facebook · elmlib.org/twitter · elmlib.org/yelp · elmlib.org/pinterest · elmlib.org/flickr · elmlib.org/youtube · elmlib.org/instagram

益

**18** Easily scroll up and down a website by using the scroll wheel.

> Don't have a mouse? Hitting the space bar will scroll down the page. Hitting Shift + space bar will scroll up.

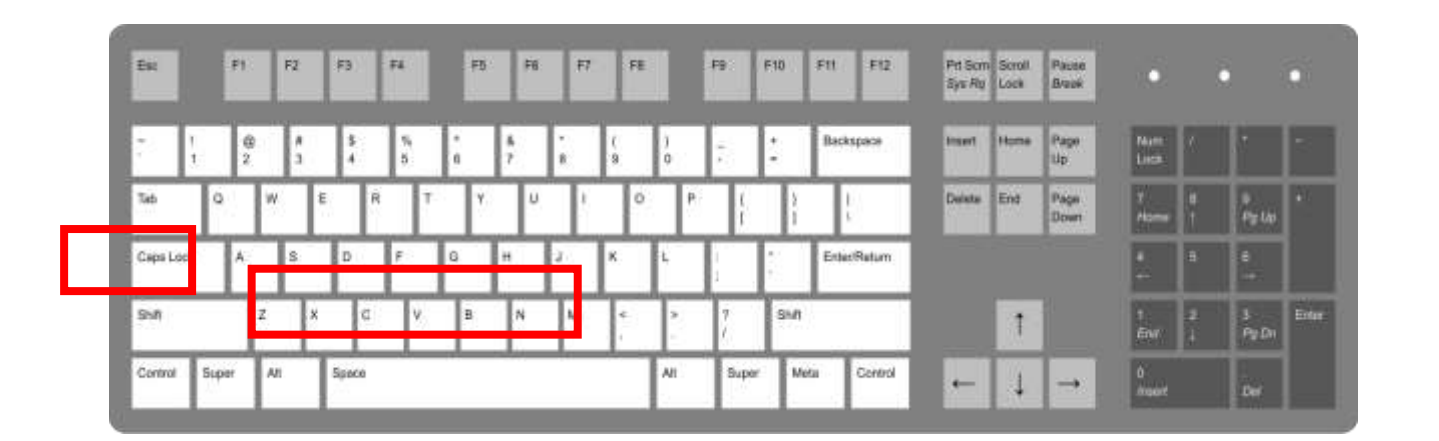

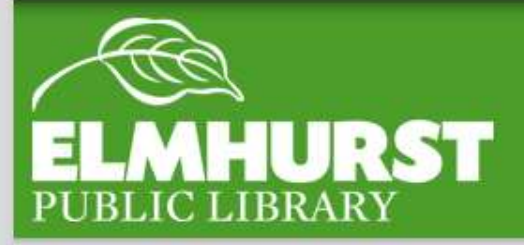

elmlib.org/facebook · elmlib.org/twitter · elmlib.org/yelp · elmlib.org/pinterest · elmlib.org/flickr · elmlib.org/youtube · elmlib.org/instagram

 $\mathbf{1}$ 

**Title** 

19 Typing quotes around a google term<br>
will limit your results to only those<br>
that contain the entire auote will limit your results to only those that contain the entire quote

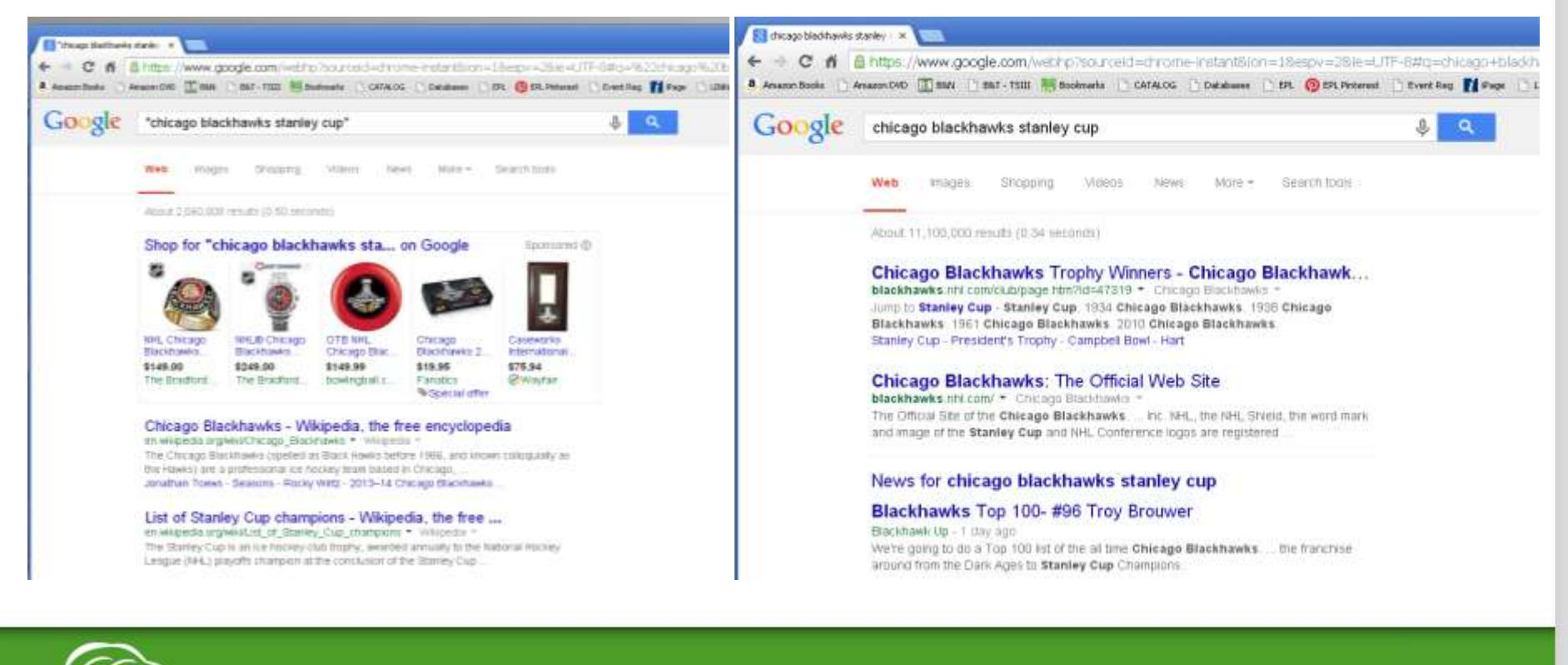

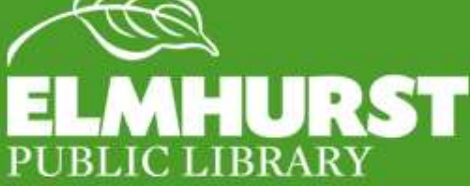

#### Limit Search

# $\mathcal{U}$

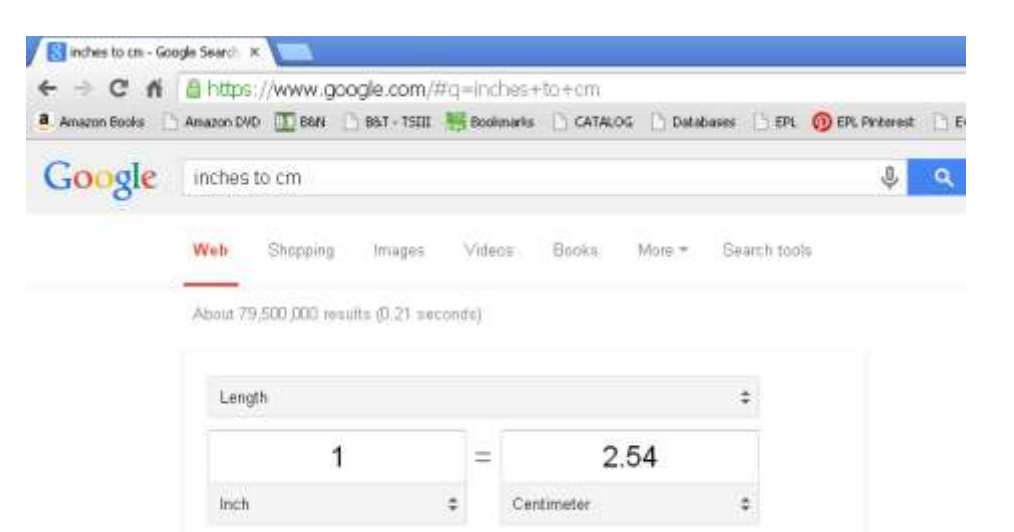

Need to convert inches to centimeters, milliliters to gallons, or fahrenheit to celcius? Type your conversion terms into google and it will bring up google's unit converter

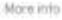

#### Convert Measurements **JC LIBRARY**

#### Hopefully these tips will save you a ton of time – in addition they are all on the handout!

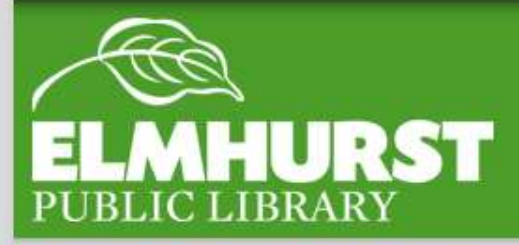

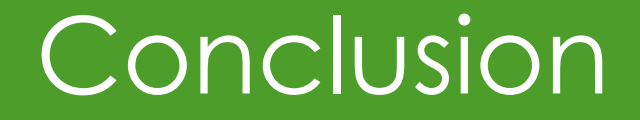